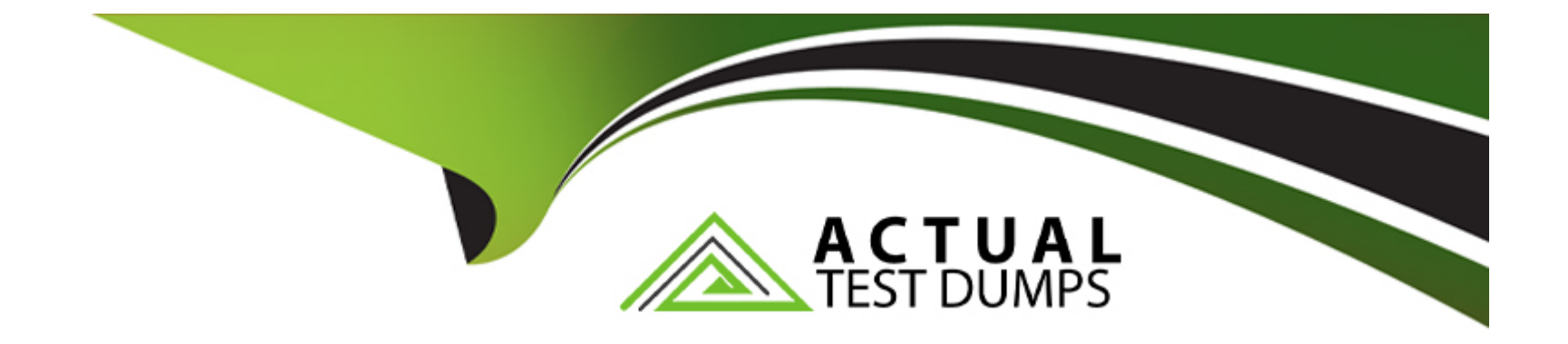

# **Free Questions for Tableau-CRM-Einstein-Discovery-Consultant by actualtestdumps**

**Shared by Patel on 06-06-2022**

**For More Free Questions and Preparation Resources**

**Check the Links on Last Page**

#### **Question Type: MultipleChoice**

A customer displays a lot of data and wants a way to dynamically emphasize certain values on a bar chart in order to properly grab the user's attention.

What can an Einstein Consultant use to accomplish this task?

### **Options:**

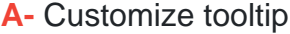

**B-** Chart Markers

**C-** XMD

**D-** Compare Table

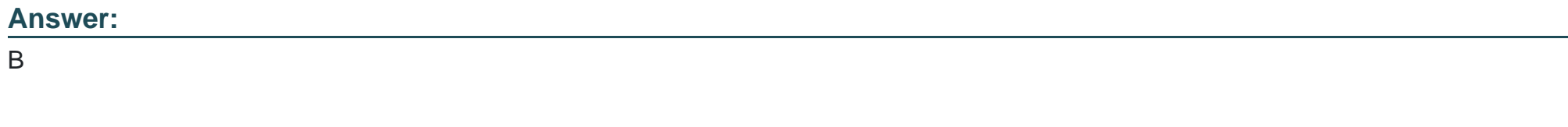

### **Explanation:**

**Question Type: MultipleChoice** 

Which of these is not a method for controlling record-level access?

### Options:

A- Profiles

B- Sharing Rules

C- Organization-Wide Defaults

D- Role Hierarchy

### Answer:

A

### Explanation:

[https://help.salesforce.com/articleView?id=bi\\_security\\_datasets\\_row\\_level.htm](https://help.salesforce.com/articleView?id=bi_security_datasets_row_level.htm)

[https://help.salesforce.com/articleView?id=managing\\_the\\_sharing\\_model.htm&type=5](https://help.salesforce.com/articleView?id=managing_the_sharing_model.htm&type=5)

### Question 3

Question Type: MultipleChoice

What's a good way to see which required questions in the configuration wizard don't have default values?

### Options:

- A- Answer only questions that involve custom objects
- B- Try each option in the dropdown one at a time
- C- Download the app and run a SAQL query on the JSON
- D- Click 'Looks good, next' and look for questions highlighted in red

### Answer:

### **Question Type: MultipleChoice**

How can you restrict access to Analytics data at the row level?

### **Options:**

- **A-** Manually add a flag to each row to prevent access.
- **B-** Use a security predicate to filter which rows are returned.
- **C-** Use subtle thought control.
- **D-** Remove restricted rows from the JSON file.

#### **Answer:**

B

### **Explanation:**

Predicate is a name for a filter condition that defines row-level access to records in a dataset Example: 'rowLevelSecurityFilter':''AccountOwner' == \'\$User.Name\''

# **Question 5**

### **Question Type: MultipleChoice**

A Tableau CRM consultant decides to use a recipe to create a new dataset.

Which two source types can be used for the recipe?

Choose 2 answers

### **Options:**

**A-** Existing datasets

- **B-** Records from a Salesforce object
- **C-** Dataset lens
- **D-** Connected data(Synced)

### **Question Type: MultipleChoice**

The Tableau CRM team at a company has created three dataflows.

myDataflowOne: this dataflow tasks 2 hours to run.

myDataflowOne: this dataflow tasks 1 hours and 30 minutes to run

myDataflowOne: this dataflow tasks 1 minute and 30 seconds to run.

If all three dataflows run, how many count towards the limit?

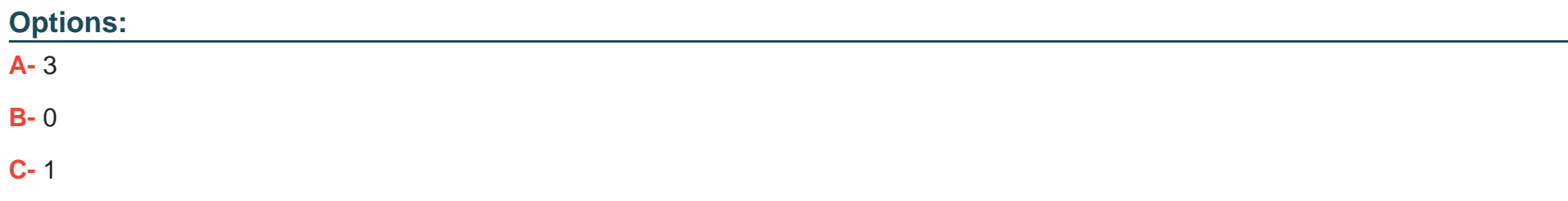

### **Answer:**

A

## **Question 7**

### **Question Type: MultipleChoice**

Universal Containers (UC) is a multinational company that utilizes Salesforce and has a variety of internal systems. UC uses Einstein Analytics for their data analysis platform and they want to automate their weekly manual process to create a dataset from their onpremise data warehouse. Which solution should a consultant recommend to meet this requirement?

#### **Options:**

- **A-** Utilize a Salesforce weekly export feature
- **B-** Utilize Analytics Connector.
- **C-** Utilize middleware with Analytics External Data API
- **D-** Utilize a dataflow

C

### **Question 8**

**Question Type: MultipleChoice**

Maximum concurrent API Analytics calls per org

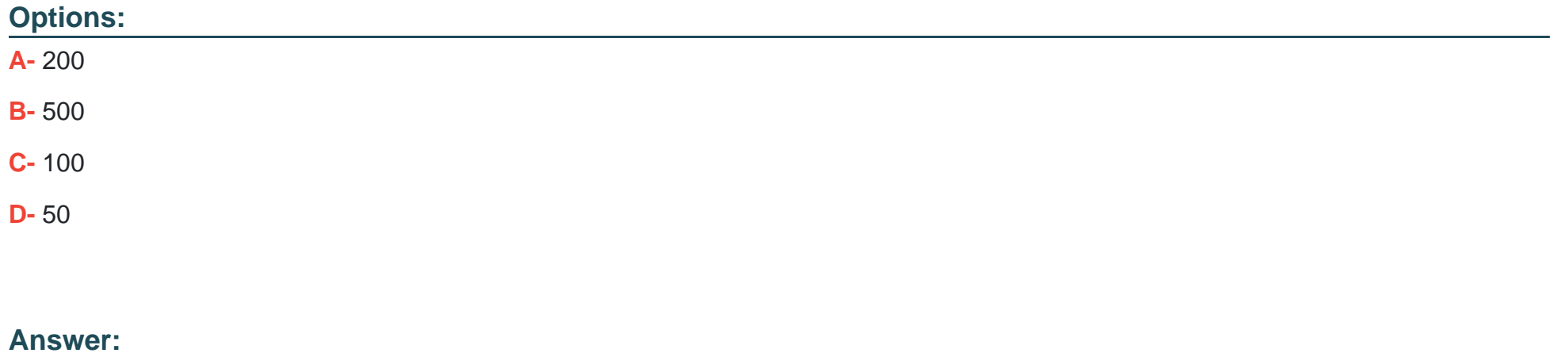

### C

#### **Question Type: MultipleChoice**

What are the two types of bindings? Choose 2:

### **Options:**

**A-** Results binding

- **B-** Data bindings
- **C-** Description bindings
- **D-** Selections bindings

### **Answer:**

A, D

To Get Premium Files for Tableau-CRM-Einstein-Discovery-Consultant Visit [https://www.p2pexams.com/products/tableau-crm-einstein-discovery-consulta](https://www.p2pexams.com/products/Tableau-CRM-Einstein-Discovery-Consultant)nt

For More Free Questions Visit

[https://www.p2pexams.com/salesforce/pdf/tableau-crm-einstein-discovery-consulta](https://www.p2pexams.com/salesforce/pdf/tableau-crm-einstein-discovery-consultant)nt